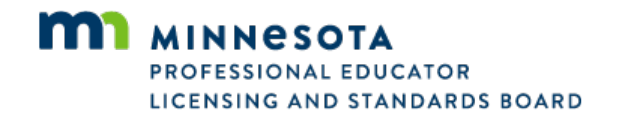

## **Clock Hour File Upload Specifications**

The clock hour upload utility allows relicensure committees to transmit clock hour detail entries and mandatory requirement approvals in the form of a batch upload.

- The files can be created using any software system, e.g. Microsoft Excel.
- The final data file must be a comma-separated values (csv) file. Before uploading an Excel file, do File: Save As: Select as type .CVS.
- Upload the header line on the CVS file with the clock hour upload.
- The batch is uploaded directly into the PELSB clock hour reporting system.

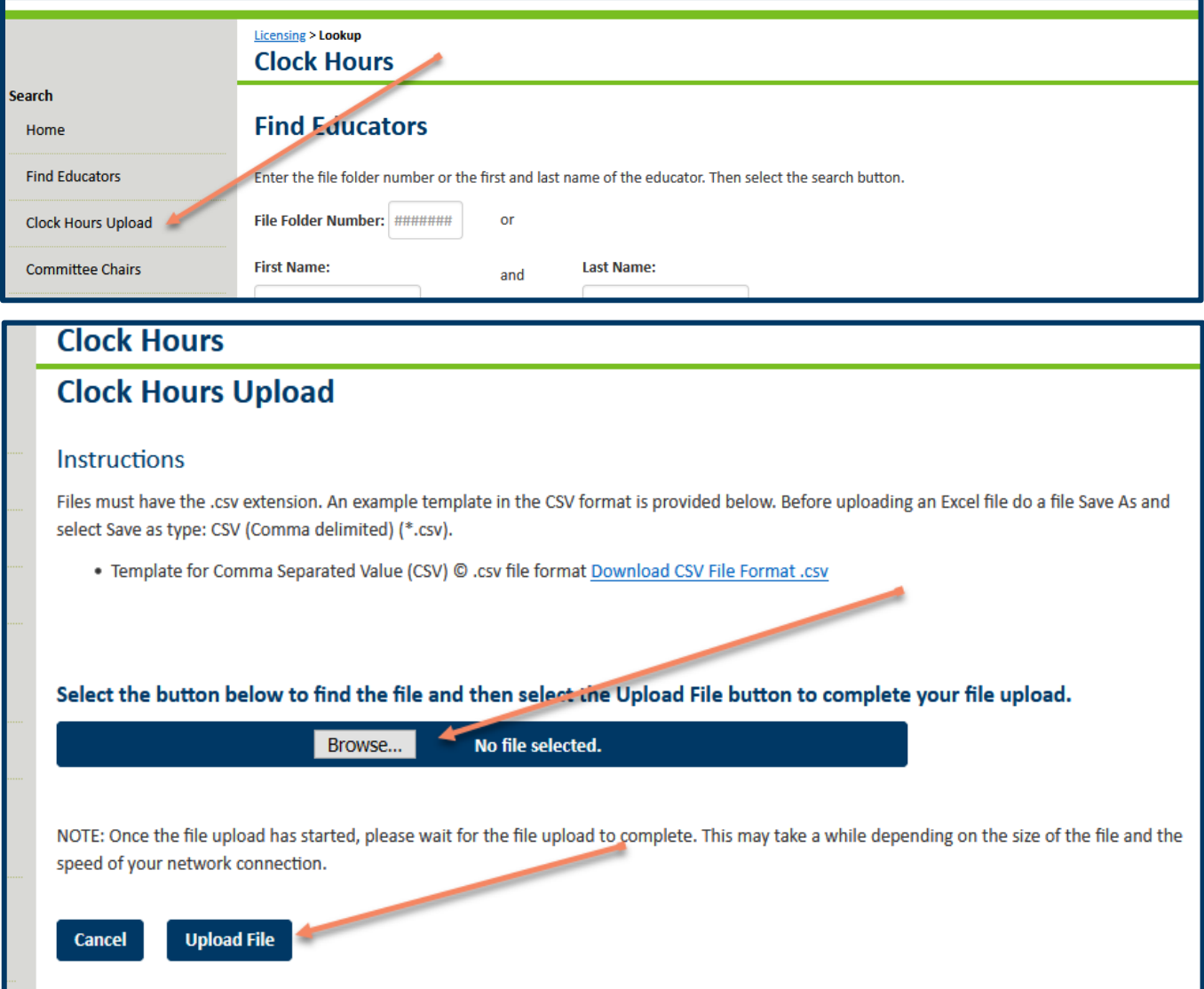

## **Additional Notes:**

- If errors are found in the original data, the data can be fixed and re-uploaded. Additional uploads will only change corrections. Previously uploaded data will not be added again.
- The relicensure committee must have a completed and approved roster on file with the Professional Educator Licensing and Standards Committee (PELSB) to be granted permission to enter the clock hour reporting system.

Tier 1 and Tier 2 licensees do not require clock hours for renewal. Any clock hours obtained while on a Tier 1 or Tier 2 license cannot be carried forward to a Tier 3 or Tier 4 license. Therefore, please do not enter clock hours for a Tier 1 or Tier 2 license holder.

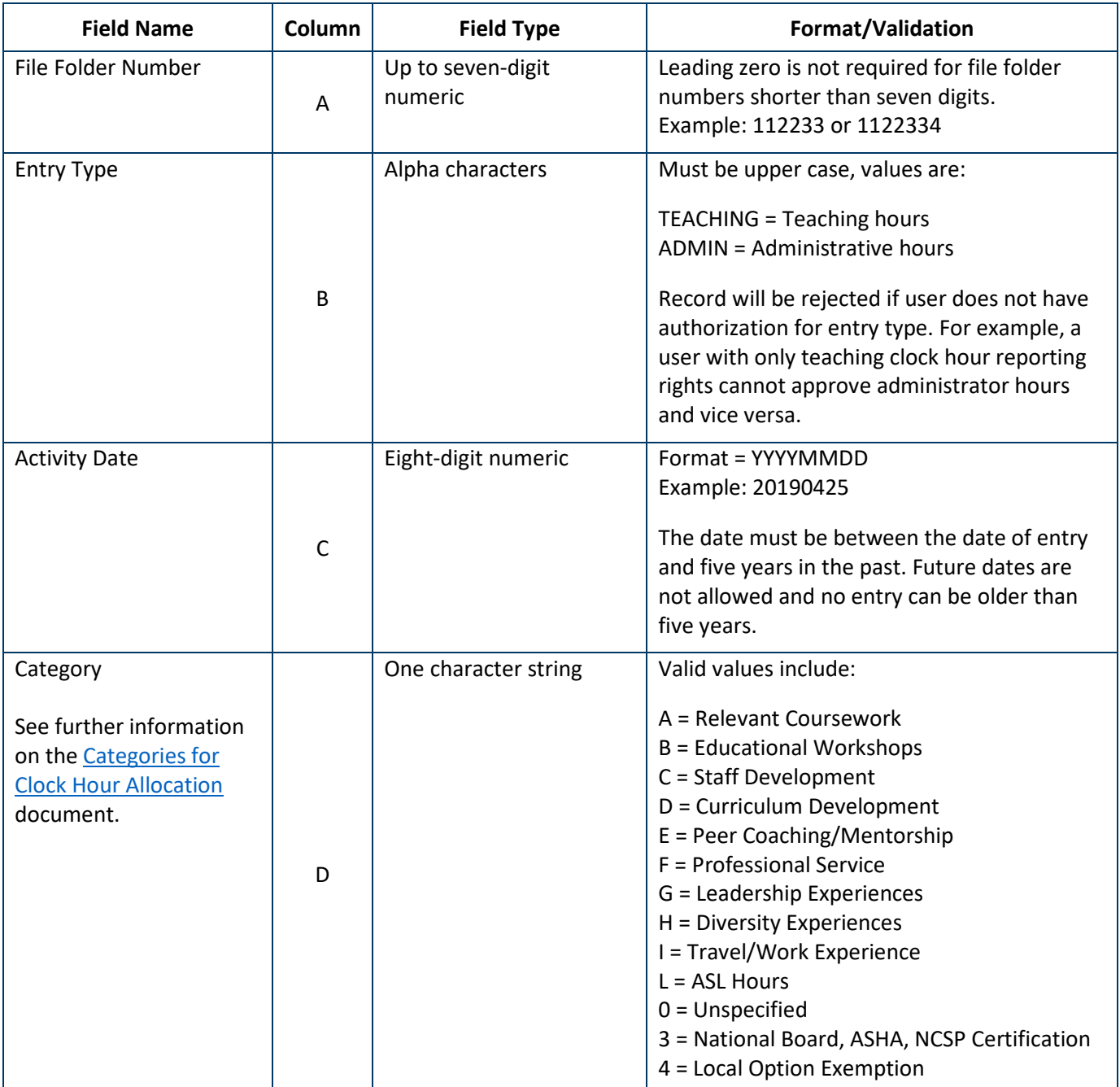

## **District Data Field Specifications**

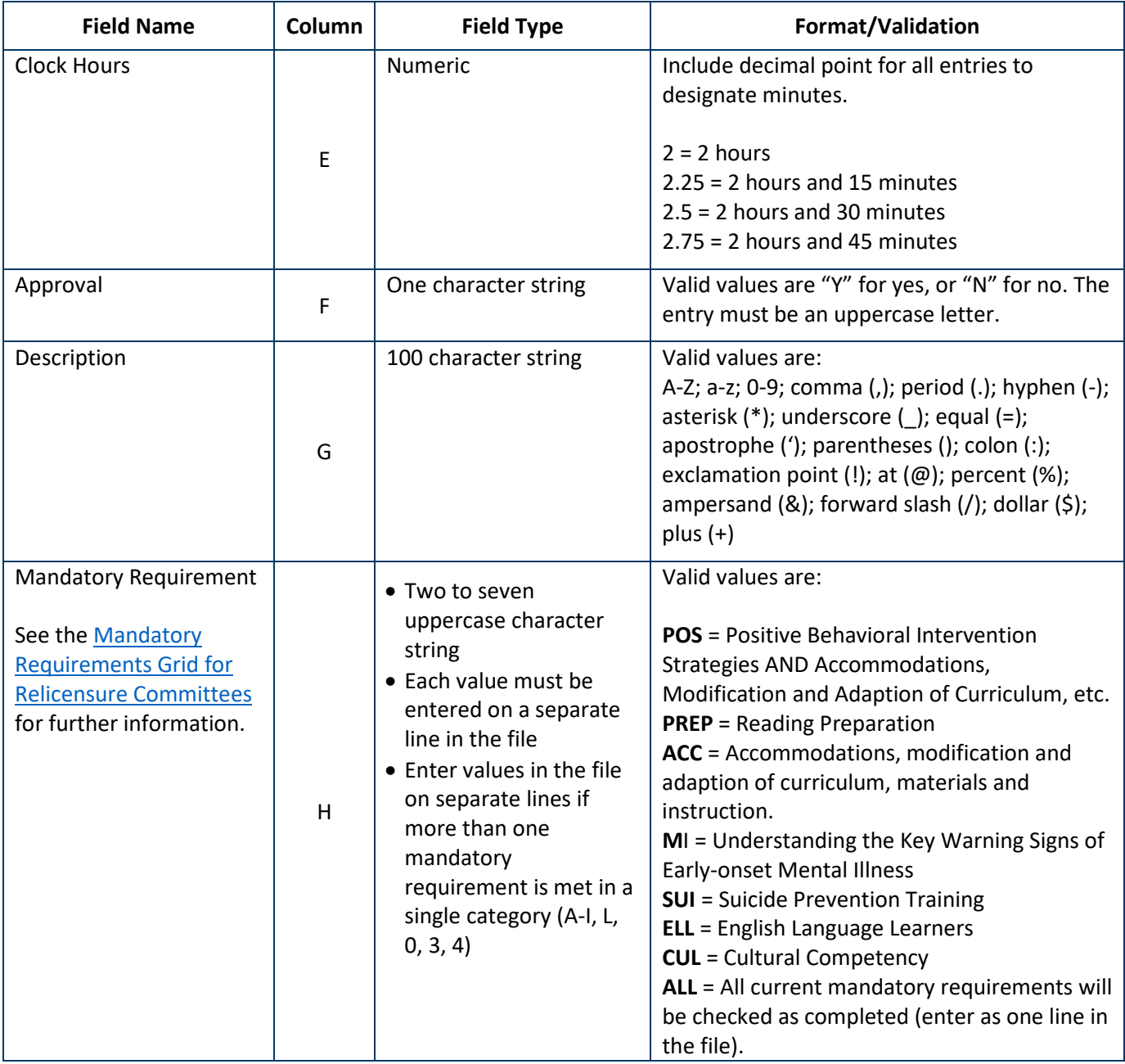